# DAWAN

# Plande la formation

# [www.dawa](https://www.dawan.fr)n.fr

# Formation Kotlin Android : Initiation

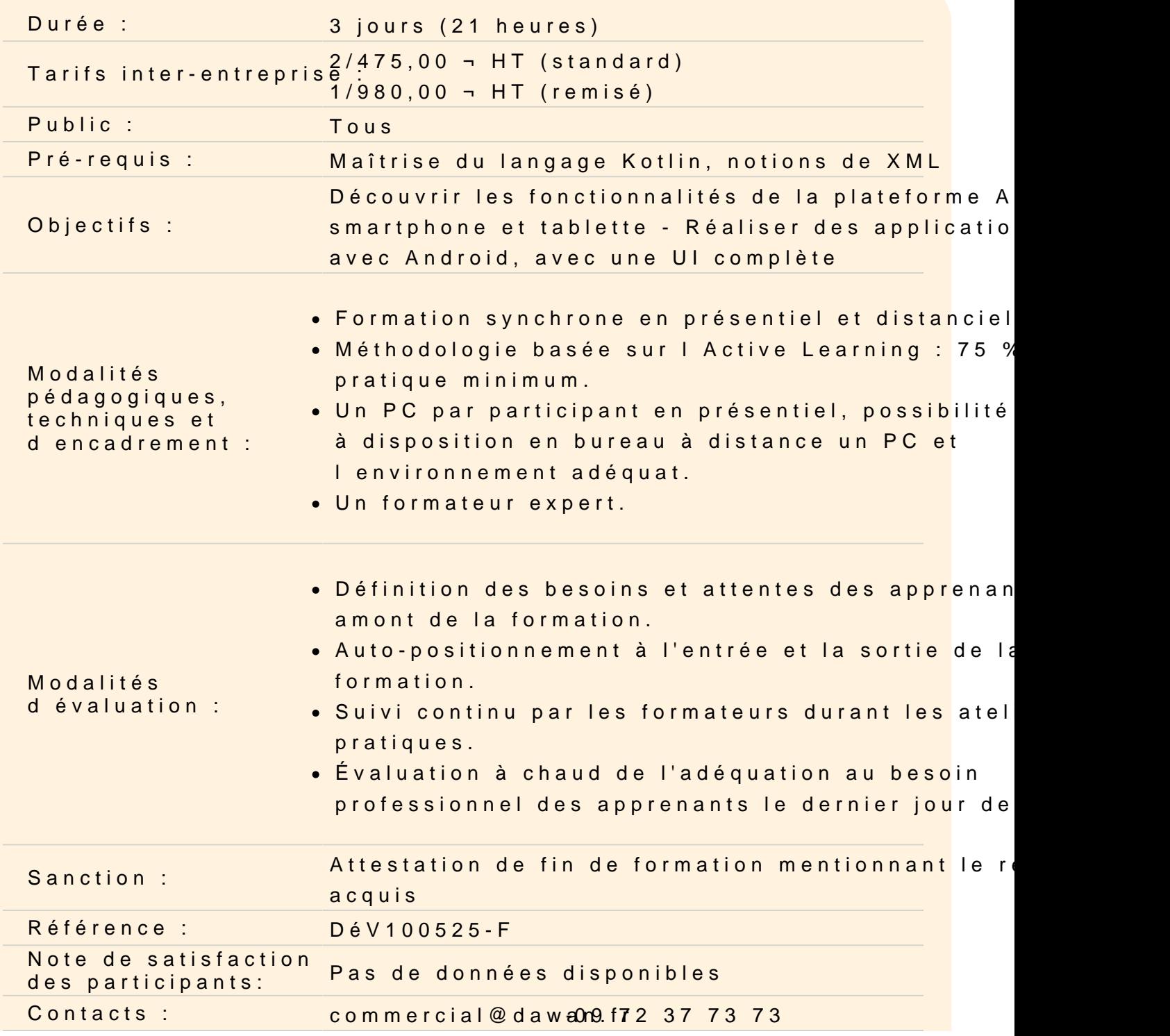

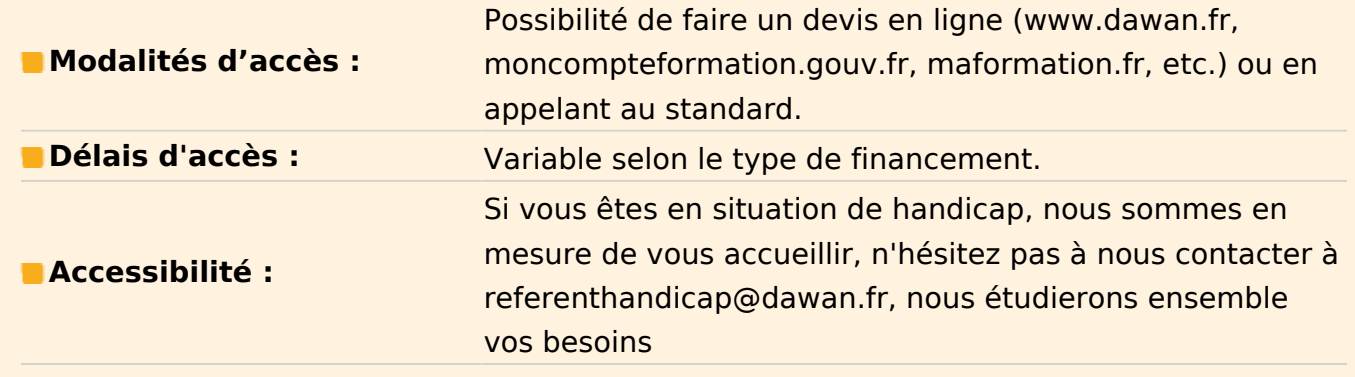

#### **Introduction**

Présentation de la plateforme Android Modèle Android et son architecture Autres acteurs du marché

#### **Mise en place**

Environnement de développement Structure d'un projet Android : découpage, bibliothèques Les activités : présentation Cycle de vie d'une application Packaging, signature et déploiement ; présentation de la publication sur Google Play Présentation de l'émulateur

# **Atelier pratique : installation de l'environnement : Android Studio/SDK Android, réalisation d'une première application et gestion de l'émulateur**

### **L'environnement de développement**

La communication avec le matériel ou l'émulateur par ADB avec ADT Fenêtres de de débug ; mémoire, threads, logcat Ajouter des informations de débug Les toasts

### **Atelier pratique : début de l'application**

### **Activités**

Activités et autres contextes Déclaration d'Intents et résolution Configuration de l'application (AndroidManifest.xml) Communication entre activités : paramètres, résultat Les activités dans leur tâche, ordrage et réordrage Quitter une application Android ?

#### **Atelier pratique : séquence d'activités et leur communication**

#### **Interface utilisateur et ressources**

Organisation du code (Kotlin / XML) Ressources textuelles, internationalisation Panorama de différents composants Android : boutons, texte, etc. Gestion des évènements et des commandes

## **Atelier pratique : construction de plusieurs interfaces utilisateurs et gestion des évènements**

#### **Interfaces graphiques avancées**

Unités de mesure, adaptations aux écrans de téléphones Les agencements disponibles Les styles et thèmes Diverses limites des thèmes

#### **Atelier pratique : design précis de fenêtre existantes**